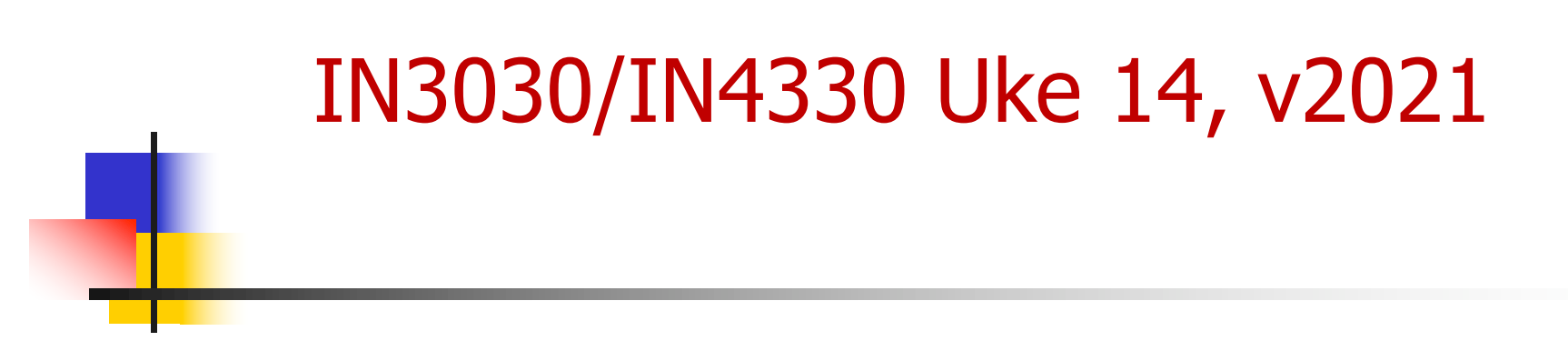

Arne Maus PT Inst. for informatikk

1

## Hva så vi på i Uke 12

- Om å lage en egen 'ArrayList' for heltall – Hvorfor og hvordan (kan lage arrayer av IntList) – For Oblig 5
- (En første) gjennomgang av Oblig 5 Konveks innhyllning

## Hva skal vi se på i denne uka

- I) Om vindus- (GUI) programmering i Java
	- n Tråder ! Uten at vi vet om det !
- II) Parallellisering av Oblig 5 den konvekse innhyllinga til n punkter ved først å se på full parallell Quicksort III) Hvordan pakke inn en parallell algoritme slik at andre kan bruke den.
	- Kan du gi din Oblig 4 til en venn eller en ny jobb som ikke har peiling på parallellitet og si at her er en metode som sorterer opp til 8x fortere enn Arrays.sort() ?
	- n Nødvendige endringer til algoritmene, effektivitet !
	- **Fordelinger av tall vi skal sortere.**
	- <sup>n</sup> Fornuftig avslutning av programmet ditt (hva med trådene)
	- **Brukervennlig innpakking !**
	- **Dokumentasjon**

## Tråder og GUI

- <sup>n</sup> (Nesten) alle vindu-systemer er basert på at det startes **én** egen tråd
	- <sup>n</sup> Forsøk på å bruke flere tråder ender ofte i vranglås-situasjoner
- Java bruker: JFC/Swing component architecture (forbedret versjon av awt) – nå også FX
- <sup>n</sup> At Java starter en tråd når vi starter opp, står det lite/intet om i dokumentasjonen (men leter man, finner man den)
- Da har vi to tråder :
	- <sup>n</sup> main-tråden
	- <sup>n</sup> the event dispatching thread , som har en helt egen modell for hendelser (muse-klikk, inntasting, osv) – INF1010-stoff
- <sup>n</sup> Det beste er at man lar main-tråden **død/terminere** etter at vi har startet swing.
- <sup>n</sup> swing er ikke det eneste som starter opp tråder (vær mistenksom om rare ting skjer)
- **n** Fra API-dokumentasjonen: "In general Swing is not thread safe. All Swing components and related classes, unless otherwise documented, must be accessed on the event dispatching thread."

```
import javax.swing.*;
class ForsteVindu extends JFrame {
    static int a = 0;
```
}

#### // Konstruktør. Lager og viser fram et vindu Rett På Java s.251.

```
ForsteVindu() {
     setTitle("Første vindu");
     setSize(200, 200);
     a = 5;
     setDefaultCloseOperation(JFrame.EXIT_ON_CLOSE);
     setVisible(true);
```

```
public static void main(String[] args) {
       System.out.println("1) a="+a);
```

```
// Lag et vindu som setter a = 5SwingUtilities.invokeLater (new Runnable()
      { public void run() {
             System.out.println("2) a="+a);
             new ForsteVindu();
             System.out.println("3) a="+a);
         } // end run
       } );// end Runnable
```

```
System.out.println("4) a="+ a );
          } // end main
}; // end Swing
```
### Utskrift fra programmet: Her ser vi at vi har to tråder

■ Vinduet som kommer opp (2017 og 2021- modell)

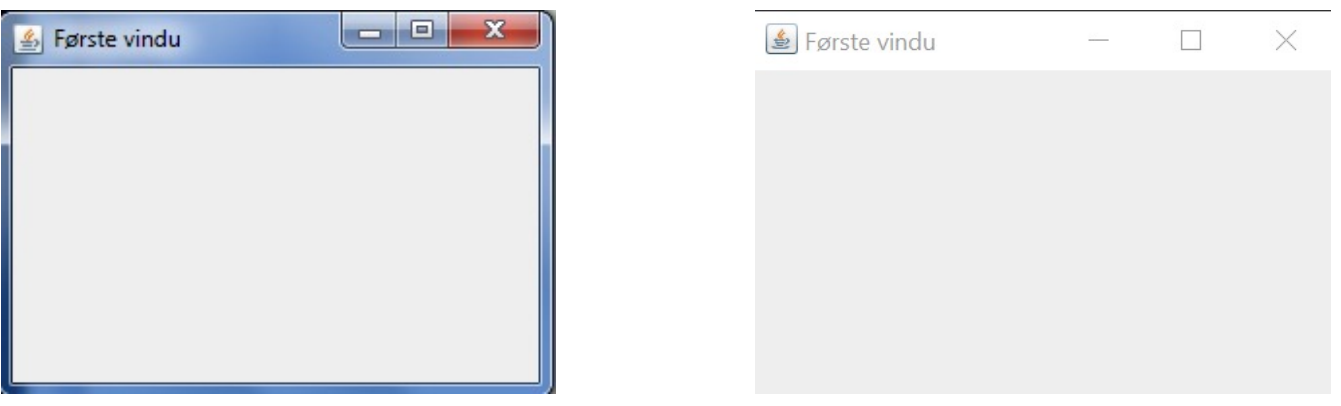

■ I kommando-vinduet (merk rekkefølgen og verdien a)

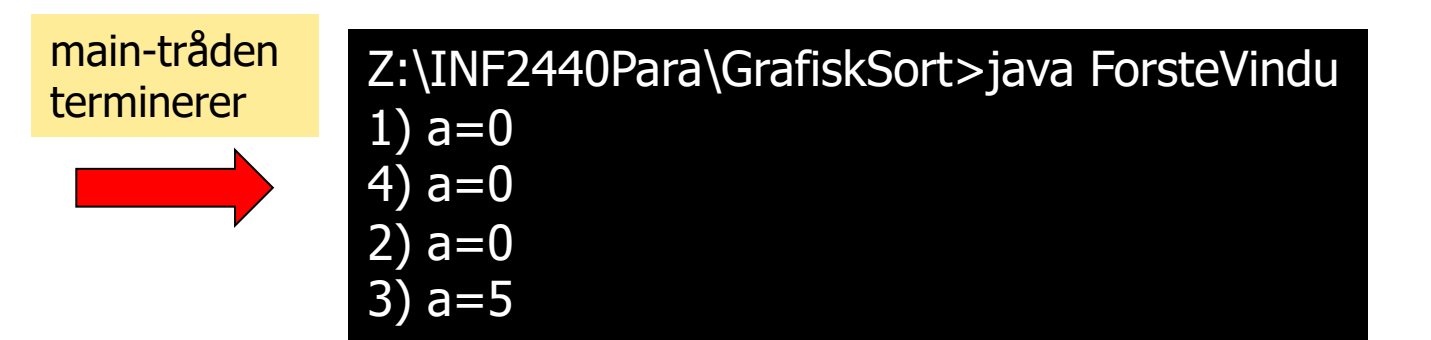

### To andre greie skjemaer for å starte swing:

```
public class MyApp implements Runnable {
  public void run() {
```

```
// Invoked on the event dispatching
// thread. Construct and show GUI.
```
public static void main(String[] args) { SwingUtilities.invokeLater(new MyApp(args)); } }

javax.swing

}

#### **Class JFrame**

java.lang.Object java.awt.Component java.awt.Container java.awt.Window java.awt.Frame javax.swing.JFrame

JFrame har 23 egne metoder og arver ca. 410 metoder fra superklassene!

```
public class MyApp {
  MyApp(String[] args) {
     // Invoked on the event dispatching thread.
         Do any initialization here.
  }
  public void show() {
     // Show the UI.
  }
  public static void main(final String[] args) {
     // Schedule a job for the event-dispatching
     // thread: creating and showing this
     // application's GUI.
     SwingUtilities.invokeLater(new Runnable() {
        public void run() {
           new MyApp(args).show();
        }
     });
  }
}
```
7

### II) Hvordan parallellisere Oblig5 – den konvekse innhyllinga

- **n** Gjøre det som vanlig Quicksort
- **n** Gjøre det som full parallell Quicksort – artikkel på NIK 2015
	- **En algoritme som ikke har en meningsfull sekvensiell** versjon.
	- <sup>n</sup> Trøst: Full Parallell CoHull er enklere enn Full Parallell **Quicksort**

# A FULL PARALLEL QUICKSORT ALGORITHM FOR MULTICORE PROCESSORS

Arne Maus, Dept. of Informatics, Univ. of Oslo

## Outline of presentation

- Presenting good old sequential Quicksort: seqQuick
- Traditional parallel Quicksort: TradQuick
	- What is not optimal with TradQuick and other attempts to do parallel Quicksort?
- ParaQuick, an alternative new **full parallel** Quicksort explained
- Performance of: Arrays.sort, seqQuick, TradQuick and ParaQuick
- Three questions on why ParaQuick is (much) faster than TradQuick:
- Conclusion

### Everybody knows *sequential* Quicksort of an array: *a*[0..n-1 ]?

- 1. Start by selecting a partitioning element: *pivot*
- 2. Partition *a*[] in two:
	- a. Those elements in a[] that are < *pivot* are placed in the left part of *a*[], while those who are ≥ *pivot* are placed in the right part of a[].
	- b. This is achieved by swapping elements < *pivot* with elements ≥ *pivot.*
- 3. Pts. 1 and 2 are repeated recursively on each of the two parts until all such segments are of length  $\leq 1$ .

(Or use 'insertionSort' if  $len < 47$ )

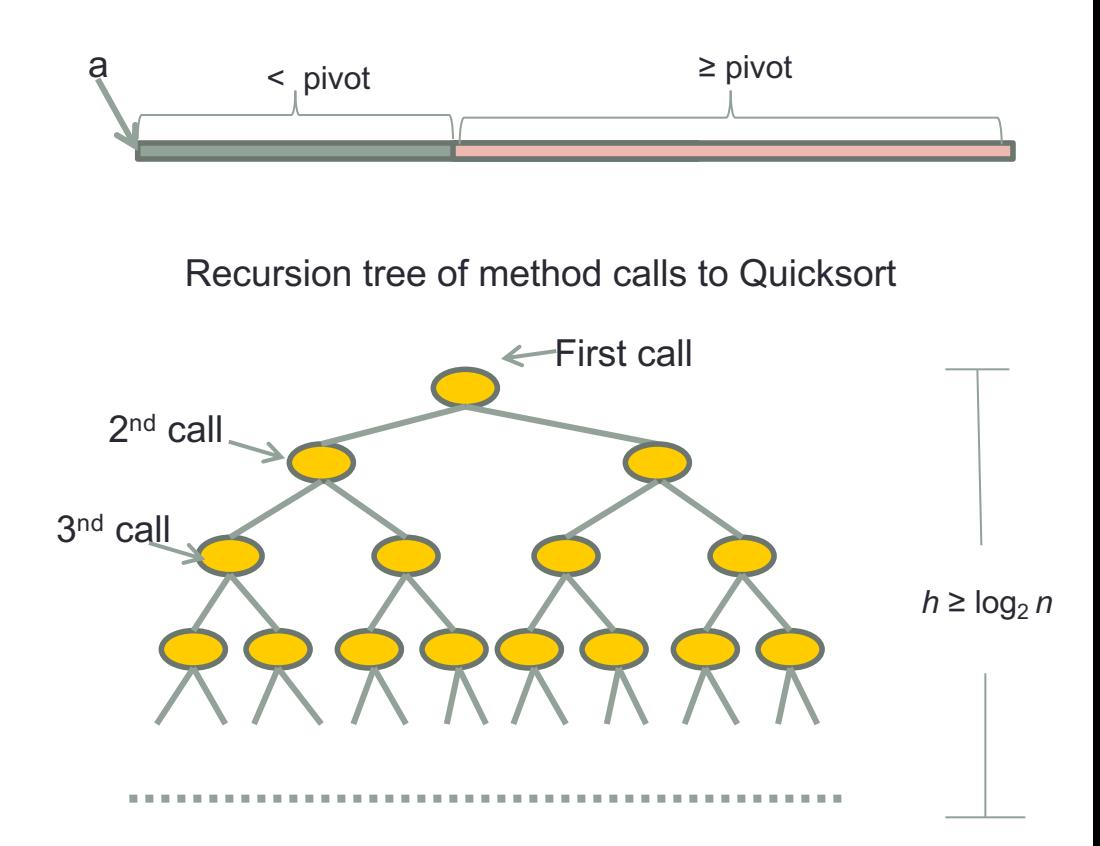

### How to parallelize Quicksort (traditionally & 'smart')

- 1. Select an element: *pivot* in a[ ].
- 2. In each node:
	- a. Partition in small elements to the left and large elements to the right.
	- b. Start **one new thread** on the left branch (the 'small' numbers < pivot)
	- c. Then call recursively on the 'old' thread' that entered this node, for the right part, 'big' numbers ≥ *pivot*
	- d. Wait for the **new left thread to return**.
- 3. In any branch where the length of the part to be sorted  $\leq 50000$ , use ordinary sequential, recursive Quicksort.

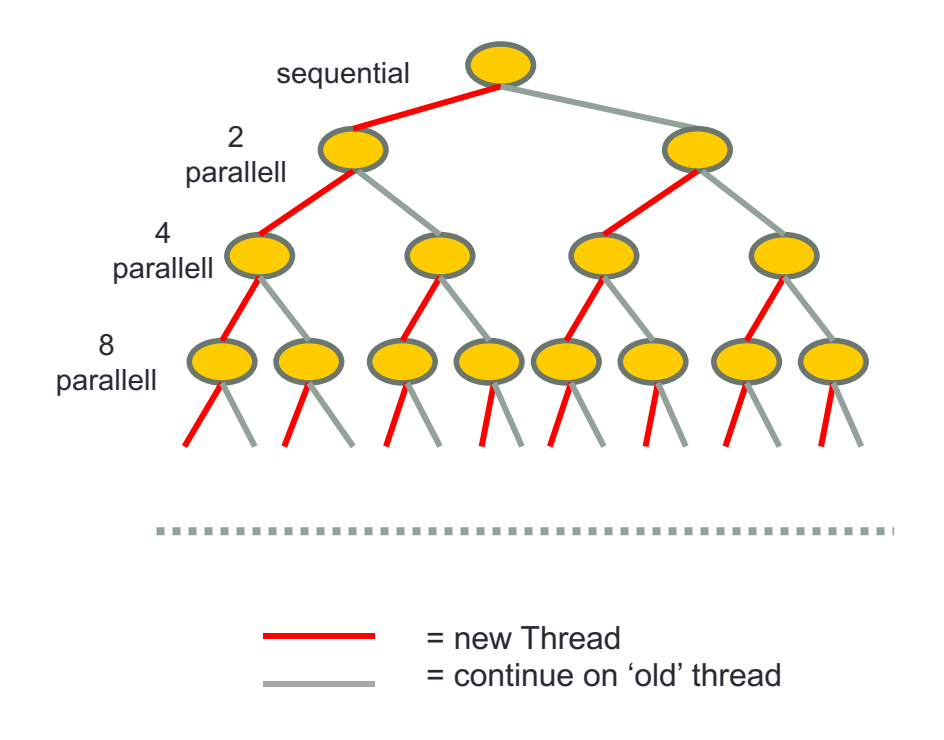

### What is wrong with traditional parallelization ?

#### • **SLOW START** :

- First sequential
- Then next level: 2 parallel
- Then : 4 parallel
- …
- Can this be done in full parallel - i.e. with p cores at least with p parallel from the start?

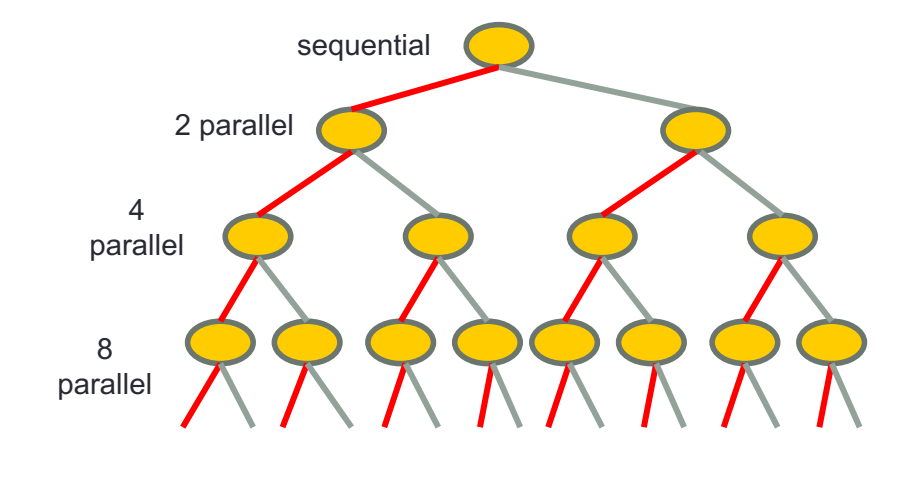

- **Yes**, some have tried (bitonic sort,.) with starting with quicksort in *p* parallel parts, and then merge sort the resulting sorted parts together.
- Resulting in a quick start, and a **slow** ending.

End result : Same, slow result

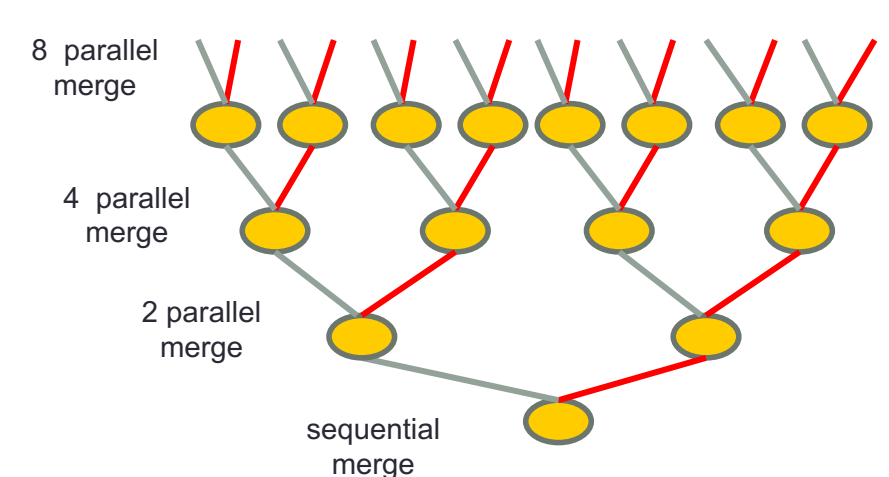

full parallel quicksort on p parts

## A new idea for **full** parallelization

- With p cores, start  $k = m^*p$  threads  $(m=4,8,...64?)$
- First select a common *pivot* value for all threads and then **partition** (not sort) **in parallel** the k parts of a[] with that *pivot*.
- Let pivot indeks =  $\sum_{0}^{k-1}$  length of all small elements

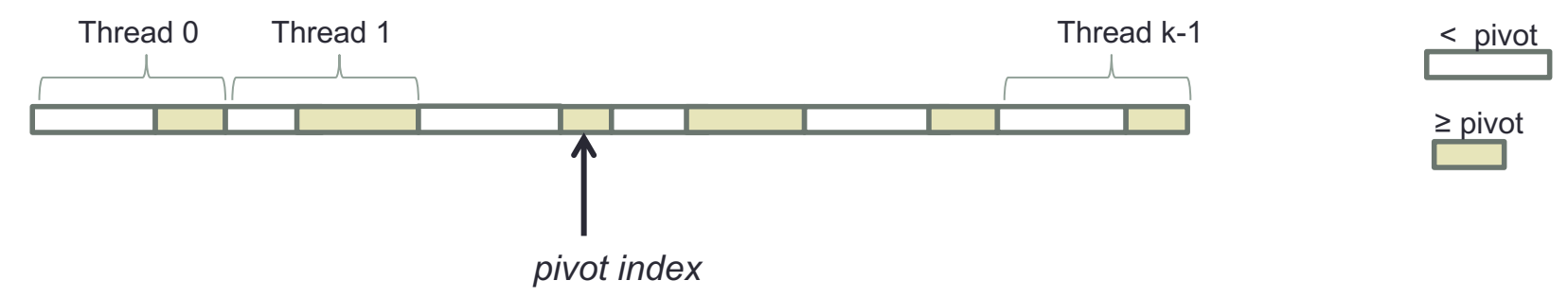

- Then swap all displaced 'big' elements to the left of *pivot index* with displaced 'small' element to the right.
- This can be done in parallel without any data race (no synchronization needed)

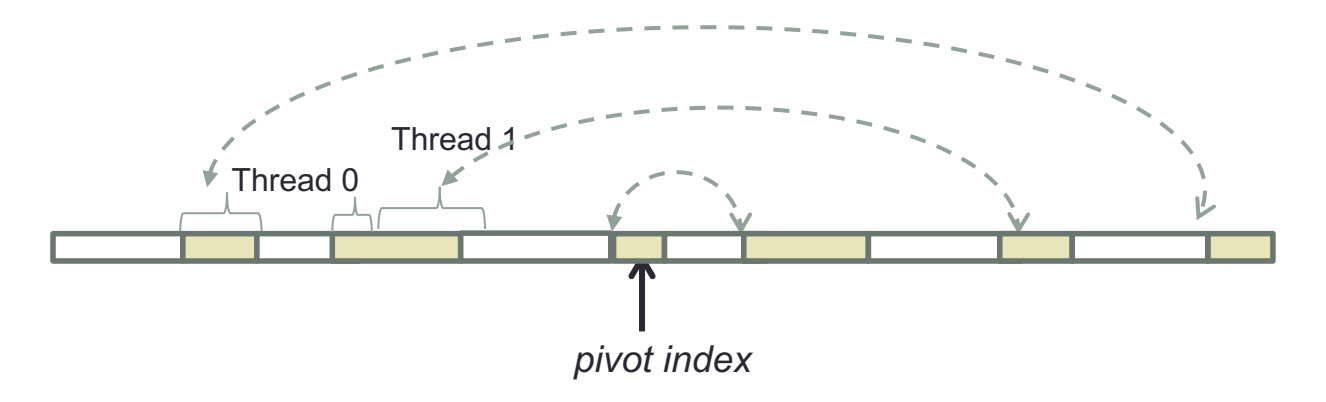

## Full parallel Quicksort idea (cont.)

• After parallel swap, we have the ordinary quicksort partition

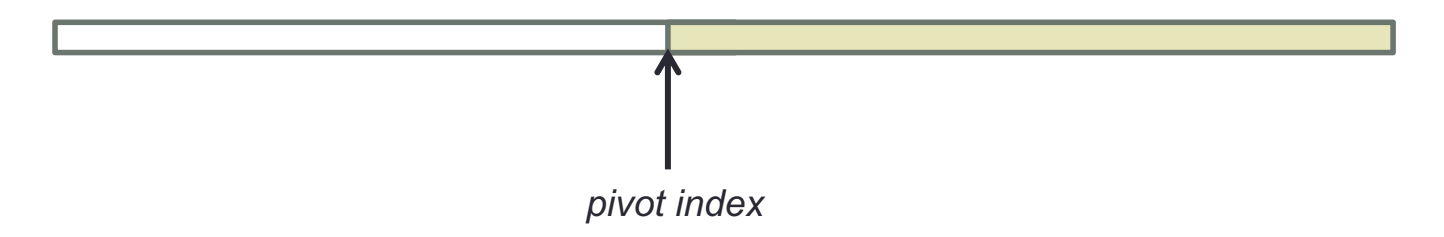

- We can then continue recursively (or iteratively) on the left part and right part with half of the threads for each part.
- Continue with this in parallel until only one thread left in a partition, then call sequential quicksort for that part.
- **NOTE:** The price we pay for starting full parallel is this extra parallel swap + more synchronization.

### Performance of a full parallel Quicksort

- In Java there is an library sorting method: Arrays.sort an advanced sequential Quicksort (1200 Lines of Code) with *dual pivot*.
- We want to compare runtime efficiency of alternative algorithms with speedup compared with Arrays.sort:

 $S = \frac{Execution time \, Arrays.sort}{Execution \, time \, attractive \, algorithm}$ ,  $S > 1$  means faster alternative

- Alternative algorithms tested:
	- 1. My own sequential Quicksort (which is some 20% slower than Arrays.sort() )
	- 2. Traditional parallel Quicksort
	- 3. ParaQuick the new full parallel quicksort
- All algorithms tested with:
	- *1.*  $n = 100, \ldots, 10^9$
	- 2. Distribution of numbers to be sorted:
		- a) Uniform (0:*n*/10)
		- b) Uniform (0:*n*-1)
		- c) Uniform (0: max= 230 -1)
		- d) Uniform(i%3) 3 possible values
		- e) Uniform (i%29) 29 posible values

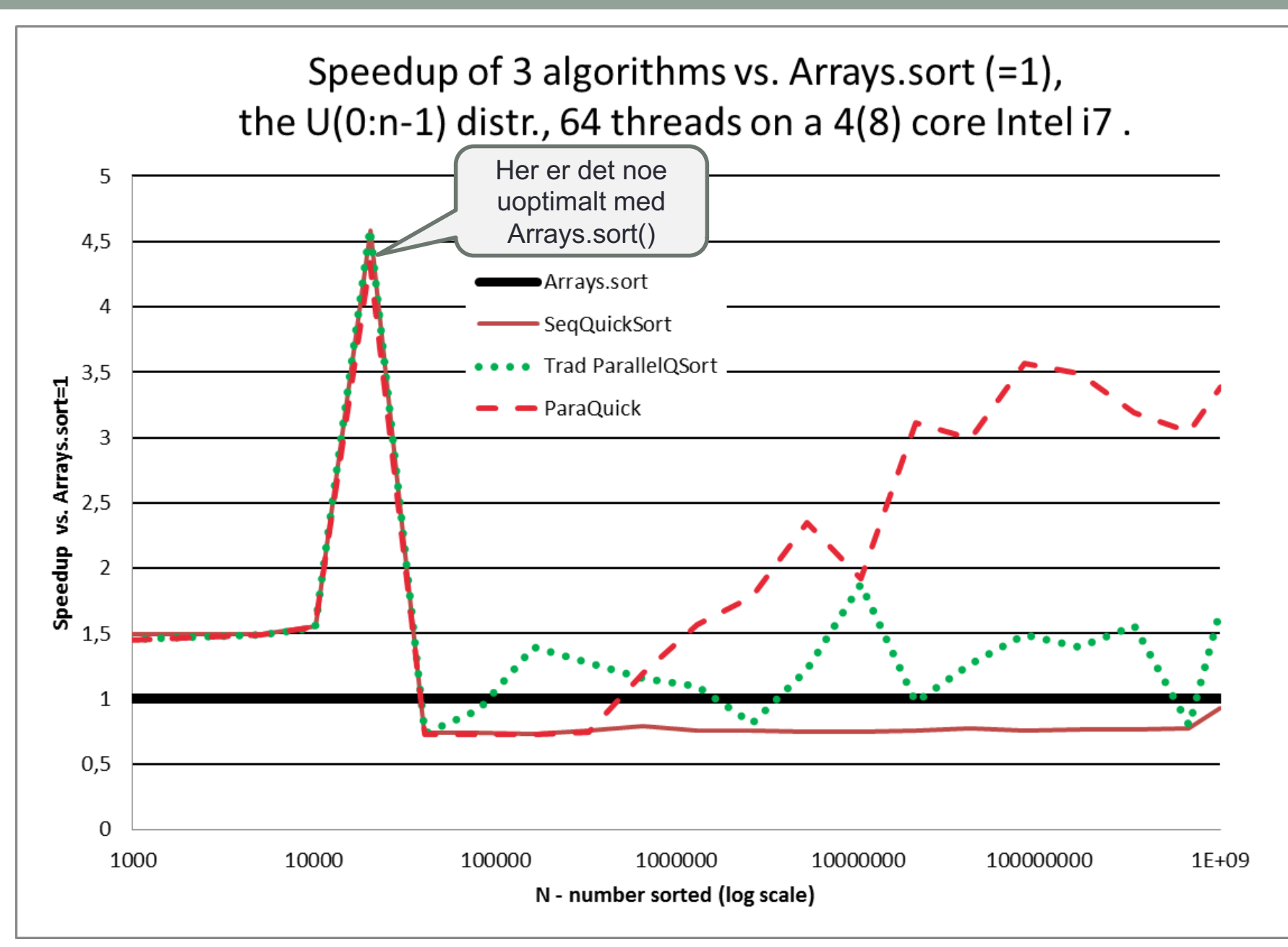

### Speedup of ParaQuick vs. Arrays.sort on a 4(8) core\* Intel i7 machine, 64 threads, 5 distributions

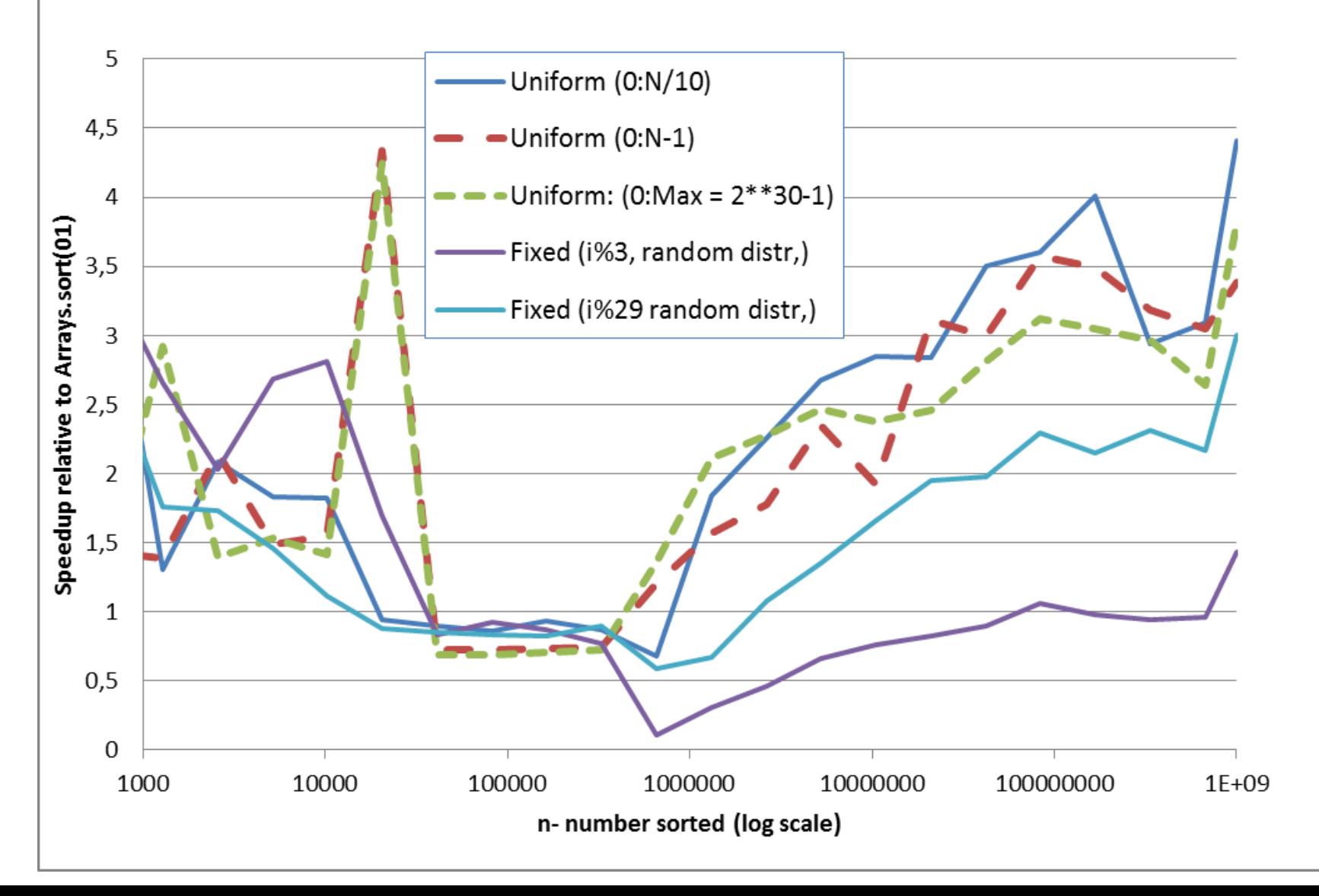

## 3 questions:

- 1. Why is ParaQuick much faster than TradQuick?
- 2. Why, by using 8x*k* threads (*k* = # cores), makes ParaQuick (much) faster than only using *k* threads?
- 3. Why is ParaQuick only fast for *n* > ½ mill?

### 1. Why is ParaQuick so much faster than TradQuick?

- As explained earlier, fast start 'removes' top 6 levels of recursion tree.
- We start with say 64 'small' problems + extra parallel swaping
- Smaller problems fits better into the caching system, and hence faster ; the 'single' big problem gets more cache misses to main memory.
- Sequential programs have only a single level1 and level2 cache compared with four level1 and four level2 caches for parallel.
- $\bullet \Rightarrow$  the 6 top levels of the recursion tree are really slow.

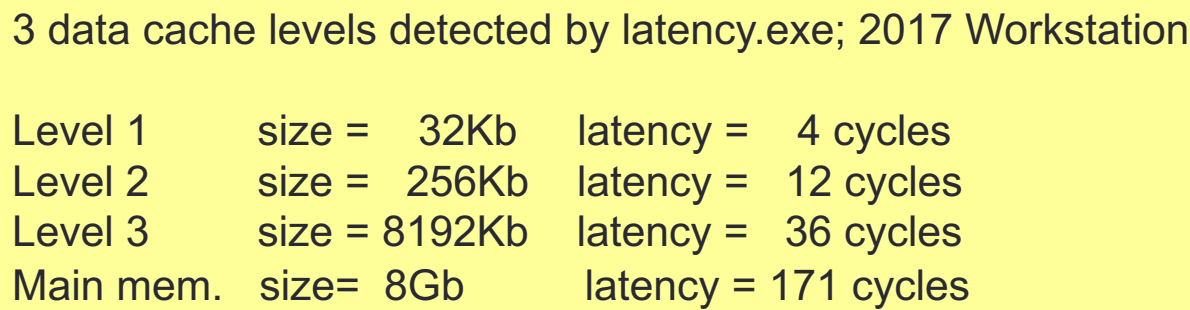

### 2. When using 8•k threads, what makes ParaQuick go faster

- We have *k* cores, but use *p =m\*k* threads (*m* =4, 8,16,..,64)
- Why is that faster ?

If we have an O(n *log* n) process and divide it into 64 smaller sub problems, the running time *t* of that is sequentially:

$$
t = \sum_{1}^{64} \frac{n}{64} * \log\left(\frac{n}{64}\right) = n * \log\left(\frac{n}{64}\right) = n \log n - n \log 64 = n \log n - n * 6
$$

- The time for the extra swaps is less than 6*n,* hence a speedup with 8 cores
	- Swapping at each of the 6 levels affects *n*/2 elements in parallel each time timewise that is  $6* \frac{n}{2*8}$  = 6n/16 – seems to be 16x faster.
- When we have 8 cores, then with 64 threads we have a queue of 8 threads on each core – Better utilization of the cores on cache miss – see next foil.

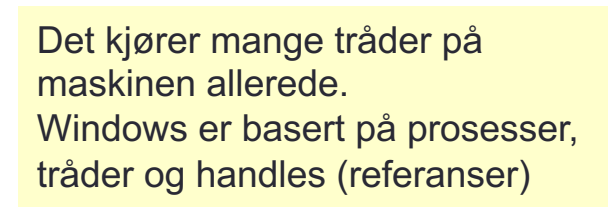

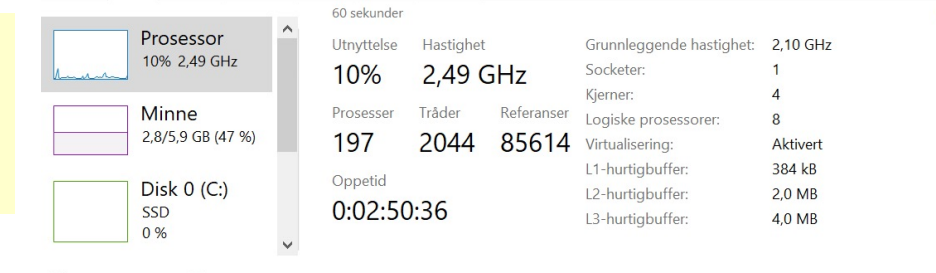

Prosesser Ytelse Applogg Oppstart Brukere Detaljer Tjenester

### Different **max** CPU utilization with 8 and 64 threads for QuickPara, U(n-1) distribution, n=109

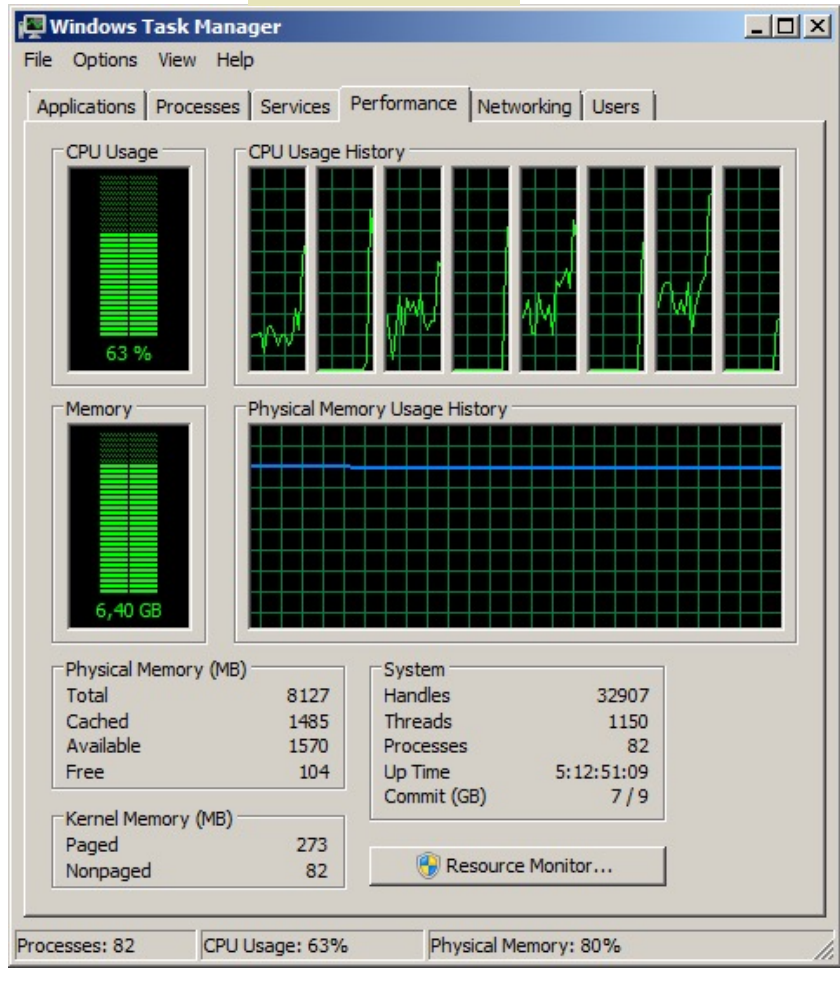

#### 8 threads 8 threads 64 threads

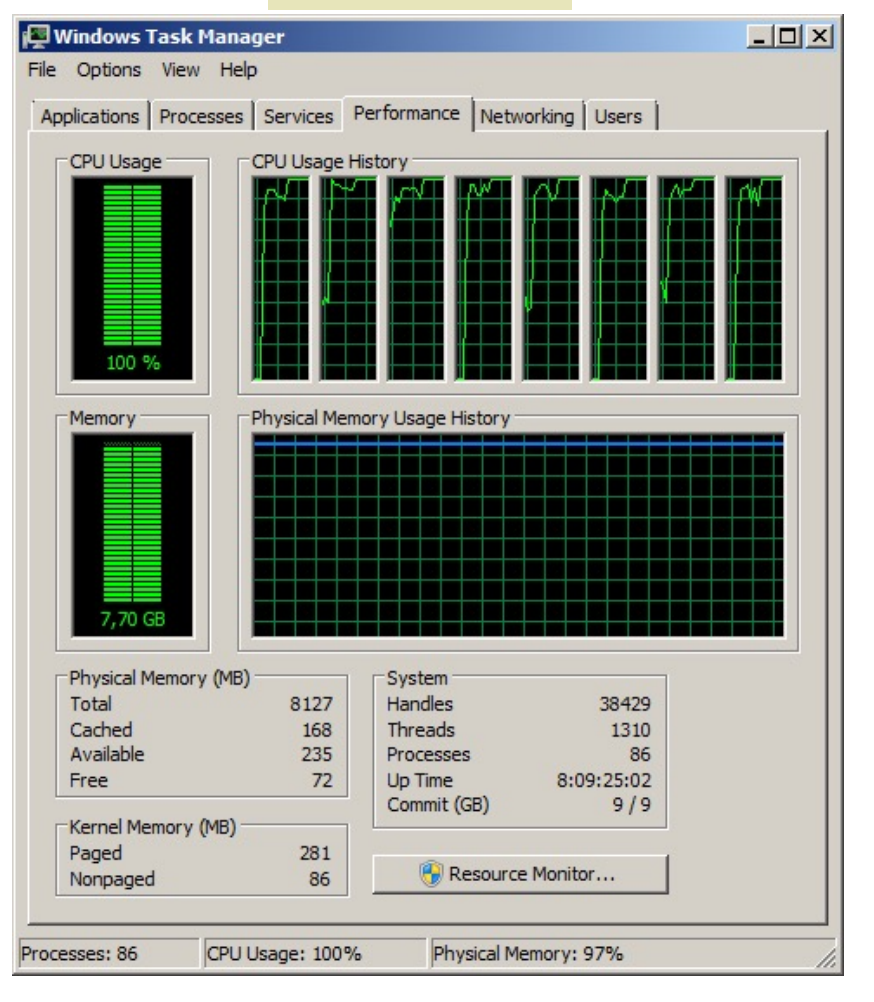

### 3. Why is ParaQuick first really fast for  $n > \frac{1}{2}$  mill?

- All 64 threads started (as a threadpool )
	- Outside timing no effect
- Synchronizing 64 threads 3 times on each of 6 levels (CyclicBarrier)
	- CyclicBarrier: await() : 0,4 msec first time, 0,34 msec. subsequent times
	- On each of the 8 cores we do: (64/8)\*3\*6 sync, each 0.35msec.
		- All sync in ParaQuick = **50** msec. (timewise in parallel)
	- Arrays.sort() sorts 500 000 integers in **30** msec, and 1 mill. in **74** msec
- Note other effects of 'Just In Time compilation':
	- Method calls:
		- First call: 2,8 µsec ; subsequent calls: 0,15- 0,05 µsec, **3000x** faster than CyclicBarrier.await()
	- Create object (new class) + method call
		- First object. 3,5 msec., subsequent objects  $+$  method call: 0,13  $\mu$ sec after first object : **300x** faster than CyclicBarrier.await()
	- new Thread start and stop (join())
		- First thread 12,1 msec., subsequent Threads start/stop: 0,21 msec. each
		- Much slower (**40x**) first time after that almost same time as a CyclicBarreir await()

## **Conclusion**

- I have presented a new way of parallelising Quicksort that is significantly faster than other known attempts to parallelize Quicksort when  $n > \frac{1}{2}$  million.
- For large *n* > 10 mill, it is 3-4 times faster than Arrays.sort and often twice as fast (or better) than other parallel Quicksort algorithms.
- Some improvements already made:
	- Using (far) more threads than cores thanks to a referee !
	- Only stopping in QuickPara when there is only one thread left in a segment
- Work in progress, further improvements/experiments will be made:
	- Better sequential quicksort for QuickPara investigated (dual pivot)
	- Scaling number of threads also to *n*, not only to number of cores.
	- Different values for *starting* parallel (both TradPara and QuickPara) and *stopping* parallel(TradPara)

• …………

### Anormalities in Array.sort at n= 20 000, in the  $U(0:n-1)$  and  $U(0:max)$  distributions

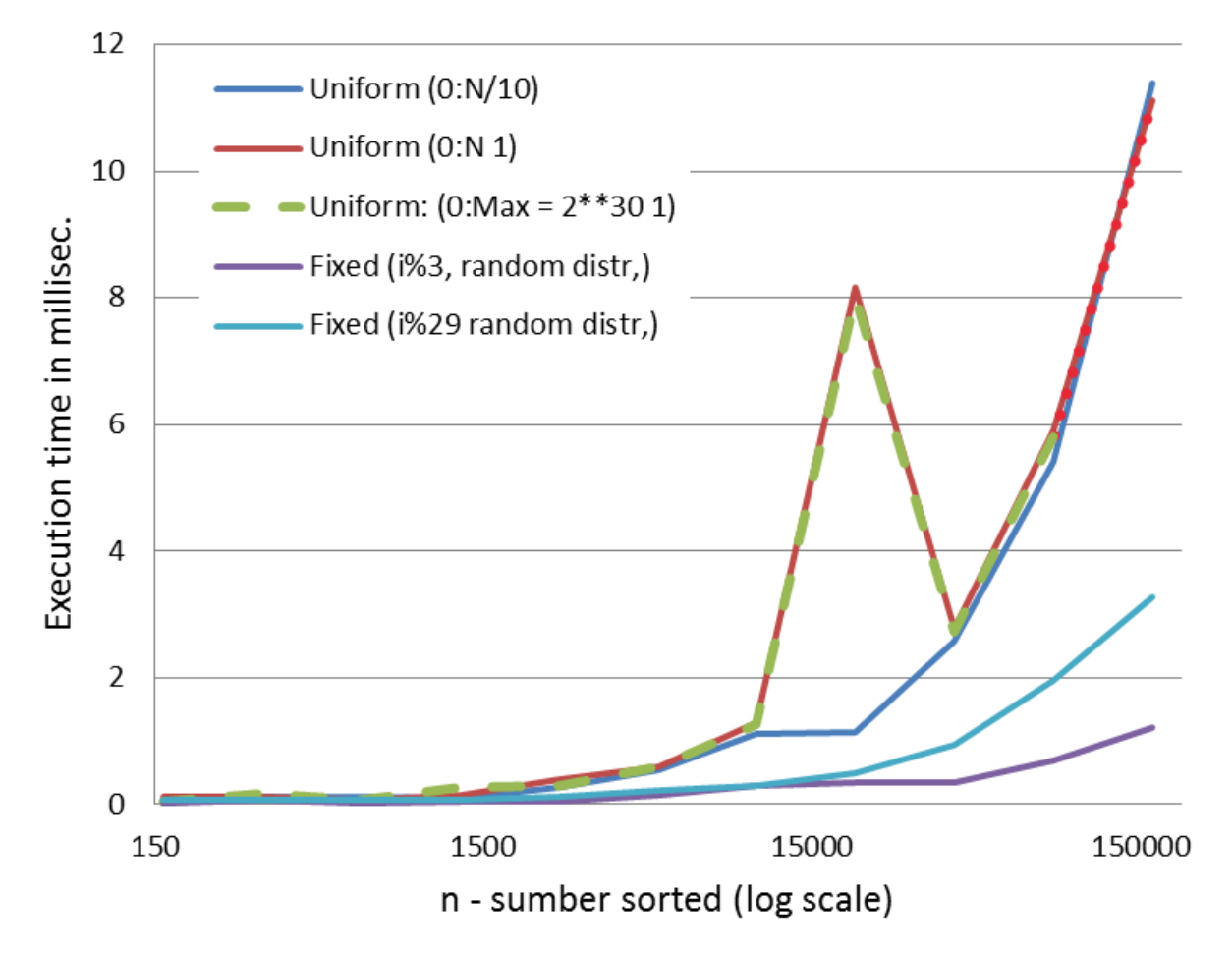

### II) Hvordan parallellisere Oblig 5 – den konvekse innhyllinga

- Gjøre det som vanlig Quicksort parallellisér rekursiv sekvensiell løsning.
- Gjøre det som full parallell Quicksort – artikkel på NIK 2015
	- En algoritme som ikke har en meningsfull sekvensiell versjon.
	- Trøst: Full Parallell CoHull er enklere enn Full Parallell Quicksort

### To sett av løsninger,  $n = 20$  og  $n=200$

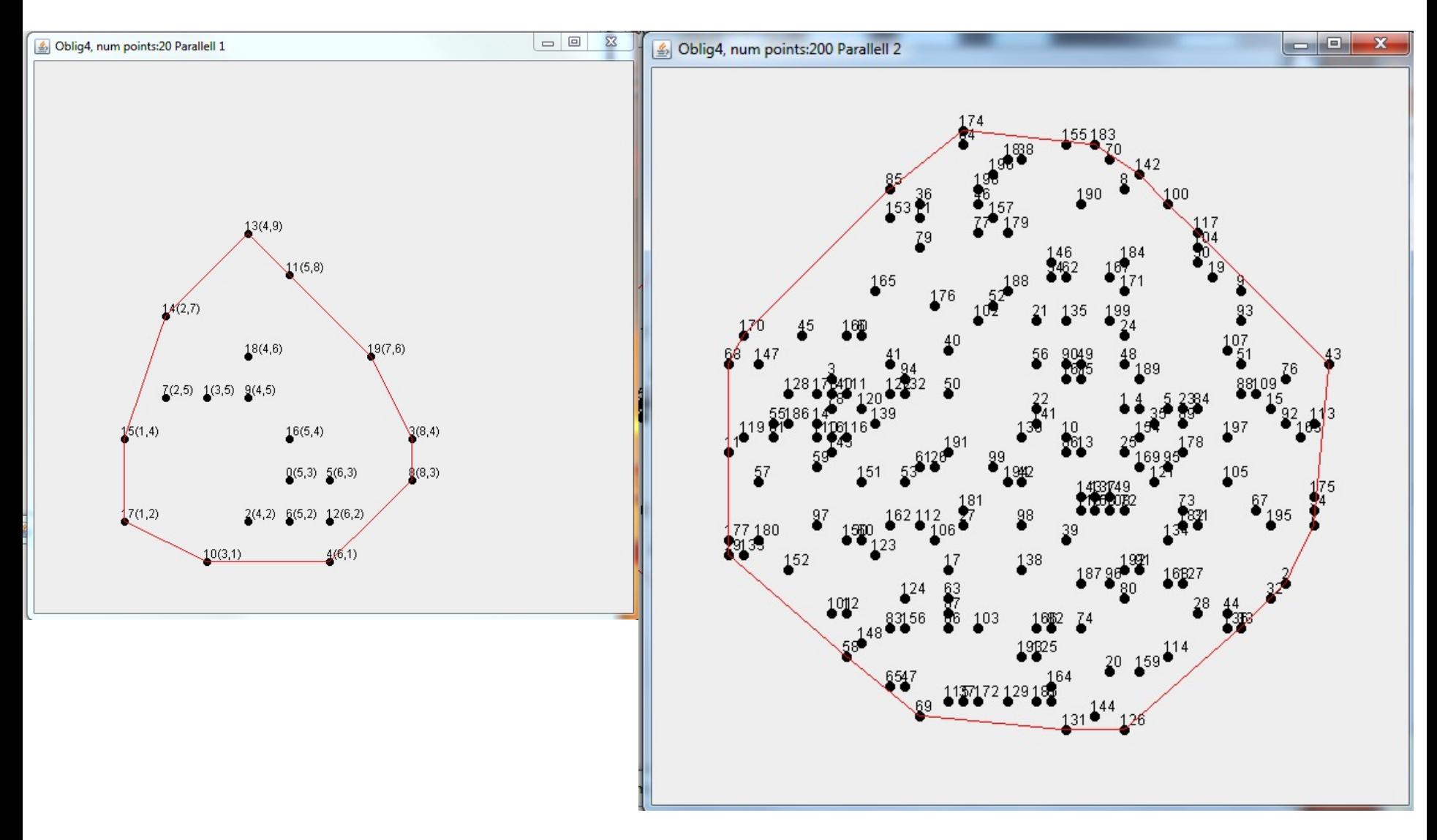

## Oblig5 – parallelliseringen av konveks innhylling

- **n** Antar at du har to riktige metoder:
	- n a. IntList Sekv(int low, int high, IntList alle) sekvensiell løsning
	- **b.** IntList RekPara $(...)$  rekursiv parallellisering av Sekv $(.)$
- 5 mulige parallelliseringer av oblig 5:
- 1) Del punktene i mange deler (#tråder k = f.eks  $5*$  antall kjerner)
	- Kjør Sekv på hver av disse delene du har da k 'små' konvekse innhyllinger over samme område.
		- <sup>n</sup> Du kan lett vise at alle punktene på den 'store' innhyllinga også er et punkt på en av de 'små' innhyllingene.
- 2) Problem hvordan slå disse k 'små'-innhyllingene sammen til den ene store vi ønsker (de små har i sum ca. 10-15% flere punkter enn den store):

## Parallellisering av Oblig5-forts

- <sup>n</sup> Husk at sammenstillingen av n slike 'små'-innhyllinger til den ene, store innhyllinga har kjøretid  $nlogn$ , nesten alle punktene i de små er på den store innhylinga (når n er stor)
- Dvs. Du har ca. 16 000 pkt, men  $logn(16 000) \approx 14$ , dvs. Problemet har tar tilsvarende problem med 16 000 $*$ 14 uniformt fordelte punkter = 224 000 punkter – eller ca. 10 ms.
	- 1. Slå sammen kohyll til de små og kjør Sekv på denne mengden **\***
	- 2. Slå sammen de små og kjør RekPara på denne mengden **\***
	- 3. Flett sammen to små til en litt større hvor du også har fjernet overflødige punkter (vanskelig) – gjentatt til alle er slått sammen. **\***
	- 4. Slå alle puktene sammen og sortér mengden (med Radix) på y og så på xverdier for hvert av de 4 kvadrantene. Fjern så ekstra indre punkter.
	- 5. Flette-sorter sammen to og to slike innhyllinger til alle er flettet sammen. Fjern så ekstra punkter. (Du kan flette-sortere fordi hver av de små er jo 'perfekt' sortert)

<sup>n</sup> ...........................?

- Fiern indre punkter = se på tre fortløpende punkter (sortert), og hvis p2 ligger til venstre (på innsida) for linje p1-p3 , fjern p2.
- **\***  er implementert og testet <sup>29</sup>

### Speedup Oblig 5 konv. innhyll – forelesers løsning fra 2015 – som parallellisering av vanlig Quicksort

**Test av Parallell og sekvensiell konveks innhylling av n punkter med 8 kjerner , og 8 traader, Median av:3 iterasjoner**

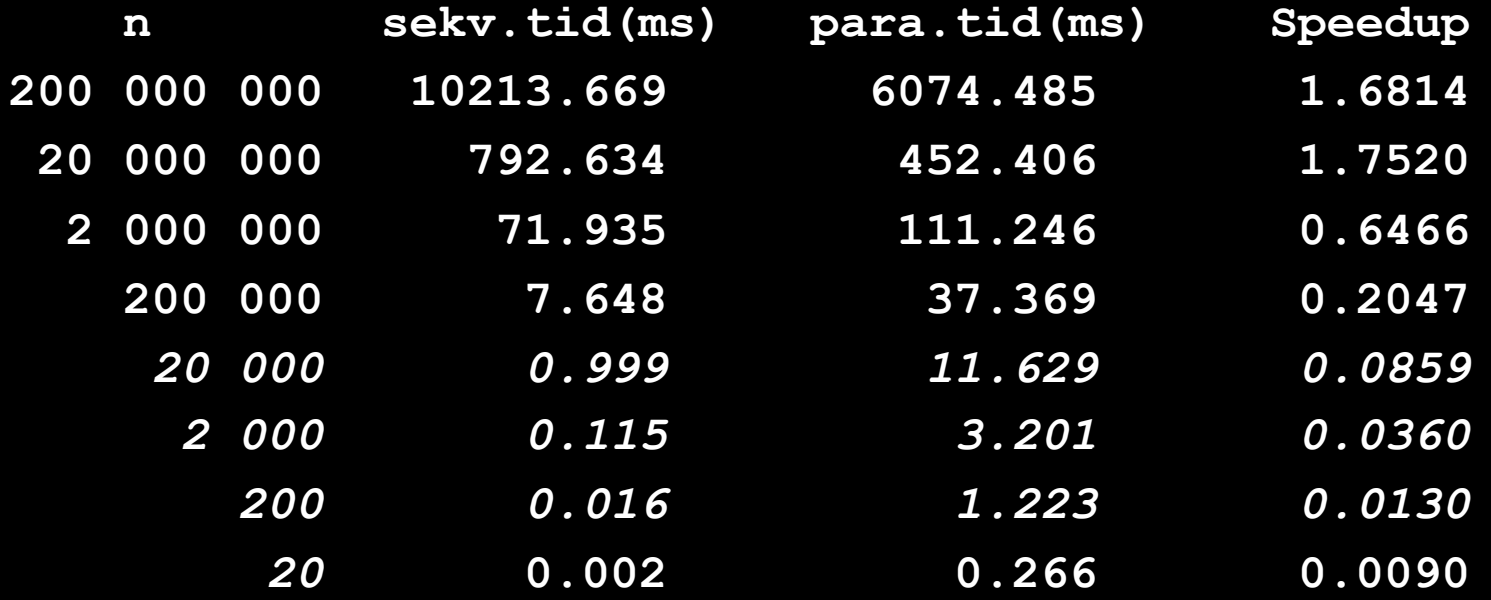

Kommentar: Ikke veldig speedup – 1.75 på 8 kjerner Kan klart gjøres bedre.

### Speedup Oblig 5 konv. innhyll – forelesers løsning fra 2017 – full parallellisering av Konveks hull.

**Test av parallell og sekvensiell: Den konvekse innhyllinga av n punkter med 8 kjerner , og 16 traader, Median av:3 iterasjoner**

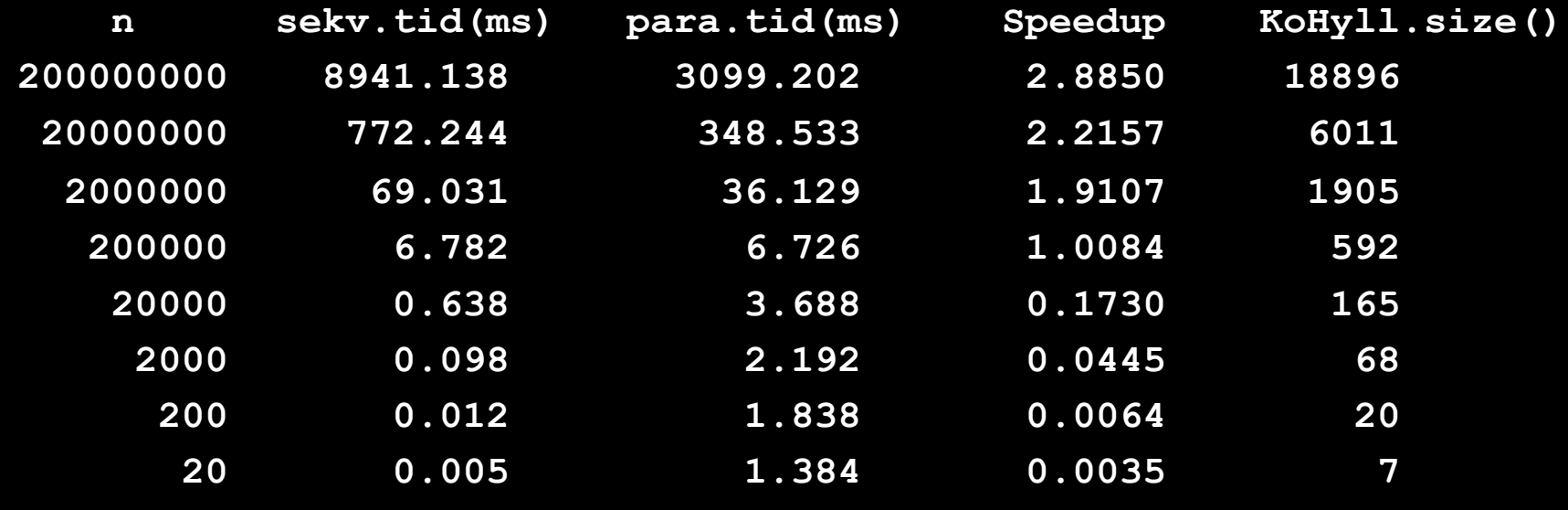

Kommentar: En god del raskere, nær dobbelt så rask parallelt, men speedup kunne vært noe bedre (2.88). MERK 16 tråder.

#### Fast antall nivåer med tråder i rekursjonstreet (etter antall kjerner):

**Test av to parallelle og en sekvensiell: Den konvekse innhyllinga av n punktermed 8 kjerner , og 32 traader, Median av:3 iterasjoner** 

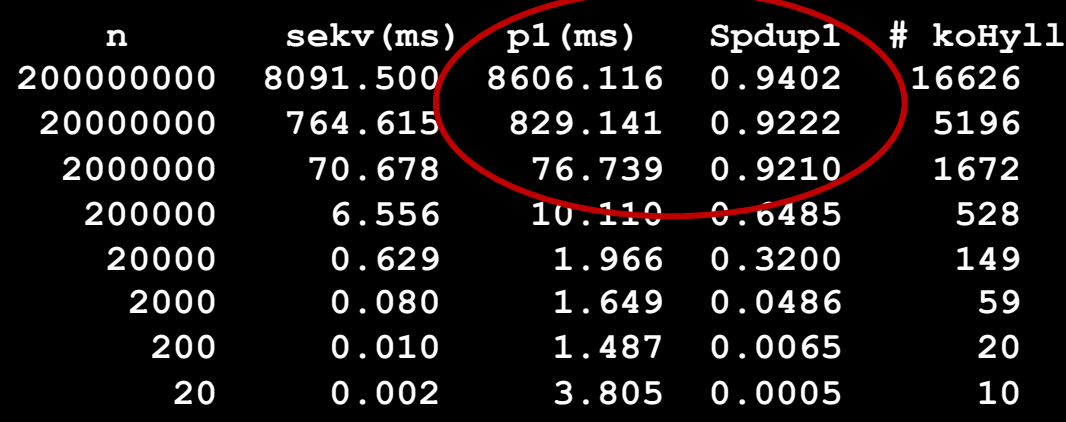

#### Nye tråder etter størrelsen på søkemengden ( > 100 000)

**Test av to parallelle og en sekvensiell: Den konvekse innhyllinga av n punkter med 8 kjerner , og 32 traader, Median av:3 iterasjoner** 

32

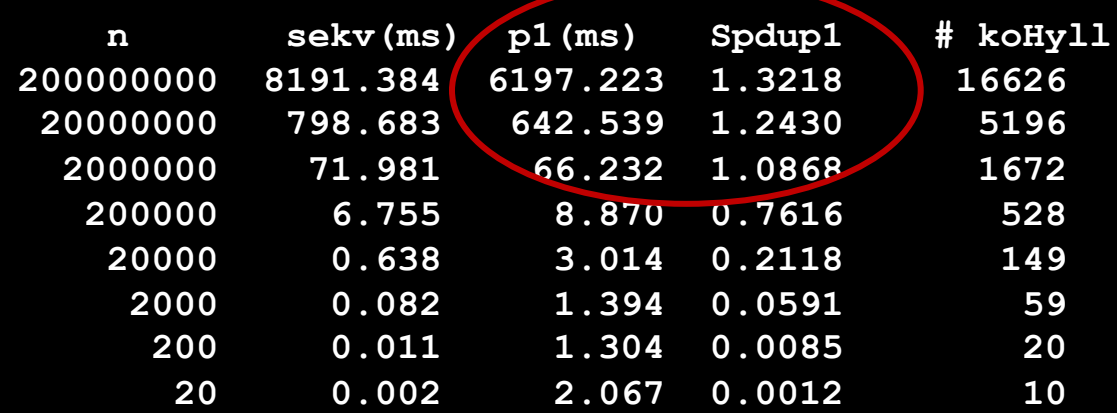

## II) Hvordan pakke inn en parallell algoritme slik at andre kan bruke den?

- **N** Vi ønsker:
	- a) Brukervennlighet
	- <sup>n</sup> (Korrekte programmer)
	- **n** b) Effektivitet
	- **n** c) Opprydding
- <sup>n</sup> Hvordan lage et bibliotek av parallelle algoritmer så de kan brukes i ordinære sekvensielle programmer uten at brukeren aner noe om parallelle programmer.
- <sup>n</sup> c) Opprydding: Husk å rydde opp etter oss etter at programmet terminerer:
	- <sup>n</sup> Vi ønsker ikke en rekke tråder som venter på ett eller annet når main-tråden terminerer!
	- <sup>n</sup> For mange stadig nye tråder som ikke terminerer kan også 'kvele' et program (hukommelsen fylles opp med søppel)

## II-a) Hvordan pakke inn en parallell algoritme slik at andre kan bruke den?

- **Brukervennlighet hvordan skal en 'naiv' bruker få** adgang til vår fanatastisk raske, parallelle metode X
	- **Eks: Parallell Quicksort**
- **n** Svar: Pakk den inn i en klasse: Sorting
- Brukeren sier enten viktig valg:
	- **A) Sortering.quicksort(a);** 
		- **A- Quicksort er da en statisk metode.**
	- <sup>n</sup> **B)Sorting s = new Sorting(); s.quicksort(a);**
	- <sup>n</sup> **C)**Eller**: new Sorting().quicksort(a);**
		- B, C Quickssort er da en ikke-statisk metode, men en objektmetode.
- **Effektivitet og et rimelig krav om opprydding kan avgjøre** hva vi velger: A,B eller C.

## Effektivitet 1: Innpakking av vår fantastiske, parallelle quicksort.

- Både A (static), B og C (klasse-metode) er mulig, men:
- **Problemet er overhead fra å starte opp trådene + JIT** 
	- <sup>n</sup> Ca. 2-3 millisekunder (ms) å lage ca. 4-8 tråder.
	- **No. 21 Viktigere: JIT-kompilering ?**
- **n** A) Static: **Sort.quicksort(a)** 
	- $\blacksquare$  1. Da vil vi hver gang måtte starte nye tråder.
	- 2. Må vi da også begynne JIT-kompileringen om igjen?
		- <sup>n</sup> den kan jo gi 50x- 200x raskere kode ?
- <sup>n</sup> B) **Sorting s = new Sorting();**
	- <sup>n</sup> Og hver gang en bruker skal sortere sier hun: **s.quicksort(a);**
	- <sup>n</sup> Da får vi bare en gangs laging av trådene og hva med JITkompileringen?
- <sup>n</sup> C) **new Sorting().quicksort(a);**
	- **D** Overhead som A) nye tråder hver gang og blir JIT-bevart ?

Lager først et enklere eksempel med sekvensiell kode

- Summer n  $(=8000)$  tall
- <sup>n</sup> Ser bare på kjøretider, og konkluderer over til parallelle metoder.

```
import java.util.*;
class StaticA{
 public static void main(String[] args){
      if (args.length !=1) {
             System.out.println("bruk: >java StaticA <length of array>");
      } else {
             int len = Integer.parseInt(args[0]);
             for(int k = 0; k < 35; k++){
                int[] arr = new int[len];
                Random r = new Random();
                for(int i = 0; i < arr.length; i++){
                             arr[i] = r.nextInt(len-1);}
             long start = System.nameTime();long sum = A.summer(arr);
             long timeTaken = System.nanoTime() - start ;
          System.out.println((k+1)+") s="+sum+" paa:"+timeTaken+" nanosek");
       } // end k
    }// end else
  } // end main
} // end StaticA
class A \{static long summer(int [] arr){
         long sum = 0;
         for(int i = 0; i < arr.length; i +){
            sum += arr[i];
         }
     return sum;
   } // end summer
} // end class A
```
Statisk metode i class A:

#### **A.summer(arr);**

D:\INF2440Para\Static-ABC>java StaticA 8000 1) s=32167274 paa: 634787 nanosek 2) s=32741772 paa: 147822 nanosek 3) s=31728253 paa: 173228 nanosek 4) s=32436477 paa: 149361 nanosek 5) s=32033085 paa: 146667 nanosek 6) s=31704132 paa: 143973 nanosek 7) s=32068126 paa: 155905 nanosek 8) s=31757102 paa: 155521 nanosek 9) s=31592331 paa: 150902 nanosek 10) s=32202192 paa: 142432 nanosek 11) s=32105388 paa: 152056 nanosek 12) s=32093118 paa: 151671 nanosek 13) s=31760040 paa: 155906 nanosek 14) s=32046068 paa: 149361 nanosek 15) s=31988108 paa: 226352 nanosek 16) s=32124653 paa: 190552 nanosek 17) s=31934687 paa: 159370 nanosek 18) s=31939602 paa: 165914 nanosek 19) s=31813594 paa: 186702 nanosek 20) s=31785897 paa:1822365 nanosek 21) s=32285940 paa: 3464 nanosek 22) s=32275599 paa: 3080 nanosek 23) s=32151546 paa: 3849 nanosek 24) s=31862056 paa: 3464 nanosek 25) s=31671287 paa: 3849 nanosek 26) s=31840318 paa: 3465 nanosek 27) s=32067825 paa: 3465 nanosek

#### Statisk metode i class A:

#### **A.summer(arr);**

```
import java.util.*;
class ClassB{
 public static void main(String[] args){
      if (args.length !=1) {
             System.out.println("bruk: >java ClassB <ler
      \} else \{ B b = new B \};
             int len = Integer.parseInt(args[0]);
             for(int k = 0; k < 35; k++){
               int[] arr = new int[len];
               Random r = new Random();
               for(int i = 0; i < arr.length; i++){
                           arr[i] = r.nextInt(len-1);}
             long start = System.nameTime();long sum = b.summer(arr);
             long timeTaken = System.nanoTime() - start ;
          System.out.println((k+1)+") s="+sum+" paa:"+timeTaken+" nanosek");
      } // end k
    }// end else
  } // end main
} // end ClassB
class B {
    long summer(int [] arr){
        long sum = 0;
        for(int i = 0; i < arr.length; i++){
           sum += arr[i];
        }
    return sum;
   } // end summer
                                                       Objekt- metode i class B
                                                        B b = new B();
                                                            …….
                                                            b. summer(arr);
```
} // end class B

D: \INF2440Para \Static -ABC>java ClassB 8000 1) s=31927404 paa: 137813 nanosek 2) s=31805822 paa: 156676 nanosek 3) s=32078058 paa:1661454 nanosek 4) s=32109706 paa: 3464 nanosek 5) s=32196482 paa :3080 nanosek 6) s=32044765 paa: 3080 nanosek 7) s=31661648 paa: 3850 nanosek 8) s=31516447 paa : 3465 nanosek 9) s=31815483 paa : 3079 nanosek 10) s=31846239 paa: 3465 nanosek 11) s=31752719 paa: 3465 nanosek 12) s=31878804 paa: 3464 nanosek 13) s=31941947 paa: 5004 nanosek 14) s=31810101 paa: 3465 nanosek 15) s=31730506 paa: 3464 nanosek 16) s=31826011 paa: 3465 nanosek 17) s=31976545 paa: 3464 nanosek 18) s=31900289 paa: 5774 nanosek 19) s=32008971 paa: 5004 nanosek 20) s=31801909 paa: 5389 nanosek 21) s=31535942 paa: 6544 nanosek 22) s=32033130 paa: 4620 nanosek 23) s=31692354 paa: 5004 nanosek 24) s=31878940 paa: 3464 nanosek 25) s=32073671 paa: 3465 nanosek 26) s=31876982 paa: 3465 nanosek 27) s=31778065 paa: 4619 nanosek

#### Objekt - metode i class B **B b = new B();**

**…….**

```
b. summer(arr);
```

```
import java.util.*;
class ClassC{
 public static void main(String[] args){
      if (args.length !=1) {
             System.out.println("bruk: >java ClassC <length of array>");
      } else { 
             int len = Integer.parseInt(args[0]);
             for(int k = 0; k < 35; k++){
               int[] arr = new int[len];
                Random r = new Random();
               for(int i = 0; i < arr.length; i++){
                           arr[i] = r.nextInt(len-1);}
             long start = System.nameTime();long sum = new C().summer(arr);
             long timeTaken = System.nanoTime() - start ;
          System.out.println((k+1)+") s="+sum+" paa:"+timeTaken+" nanosek");
      } // end k
    }// end else
  } // end main
} // end ClassC
class C {
    long summer(int [] arr){
        long sum = 0;
        for(int i = 0; i < arr.length; i++){
            sum += arr[i];
         }
    return sum;
   } // end summer
} // end class C
                                                         Objekt- metode i class C 
                                                           new C().summer(arr);
```
D:\INF2440Para\Static-ABC>java ClassC 8000 1) s=32087203 paa:651339 nanosek 2) s=31544151 paa:156291 nanosek 3) s=32044431 paa:158986 nanosek 4) s=32121418 paa:271006 nanosek 5) s=32022808 paa: 46194 nanosek 6) s=32046616 paa: 6159 nanosek 7) s=32040178 paa: 6544 nanosek 8) s=32010535 paa: 7699 nanosek 9) s=32175599 paa: 7699 nanosek 10) s=32414924 paa: 6544 nanosek 11) s=32087937 paa: 3465 nanosek 12) s=32184513 paa: 3464 nanosek 13) s=32247691 paa: 5005 nanosek 14) s=32041925 paa: 4620 nanosek 15) s=32015535 paa: 5004 nanosek 16) s=32083860 paa: 3849 nanosek 17) s=31979593 paa: 5390 nanosek 18) s=31661029 paa: 4620 nanosek 19) s=31688502 paa: 5004 nanosek 20) s=31983432 paa: 5005 nanosek 21) s=32031745 paa: 3464 nanosek 22) s=31954441 paa: 5004 nanosek 23) s=32008609 paa: 5004 nanosek 24) s=32380944 paa: 5004 nanosek 25) s=31992932 paa: 4235 nanosek 26) s=31929029 paa: 3464 nanosek 27) s=32065607 paa: 3079 nanosek

Objekt- metode i class C

**new Sorting().quicksort(a);**

### Konklusjon om statiske eller objekt-metoder

- **n** Omtrent samme forbedring uansett hvordan vi deklarerer og bruker metoden 'summer()' , men B synes noe bedre.
- <sup>n</sup> JIT-kompileringen ga ca. 200x raskere kjøretid og alle alternativene brukte til sist ca. 3400 nanosek. på å summere 8000 tall.
- n Når vi bruker noe i en klasse som har statiske variabler eller statiske metoder, med blir det opprettet et Klasseobjekt som er der under hele kjøringen av programmet
- **Når vi har klasser med objekt-metoder og objekt-variable, skilles** det mellom data og metoder.
- Data er egentlig objektene, mens metodene ligger bare ett sted.
- <sup>n</sup> Når et man kaller en metode i et objekt, får 'bare' metodene en ekstra parameter som forteller hvor data-klumpen (objektet) er.
- **Konklusjon:** Metodene JIT kompileres hver gang de brukes og ligger bare ett sted under 'hele' tiden under programmets levetid.

### Hva med parallell kode – ville da tidene være like?

- <sup>n</sup> Prog A : statisk: **Sorting.quicksort():** Måtte sannsynligvis startet k tråder hver gang vår statiske quicksort ble kalt.
- <sup>n</sup> ProgB : **b = new Sorting(); b.quicksort();** Her lager vi trådene bare en gang, og bare metodekallet utføres for hver sortering.
- <sup>n</sup> ProgC: **new Sorting().quicksort();**  her må også vi starte alle trådene hver gang vi skal sortere + at vi må først lage et nytt objekt.
- **Konklusjon**: Metode B er å foretrekke noe bedre speedup for store n, og speeedup  $>1$  for noe lavere verdi av n,
	- n men vil måtte ha en egen exit()-metode for å rydde opp og fjerne trådene.
	- Ved A og C kan og må vi fjerne objektene etter sorteringa avsluttes.

(Vi skal nå se på hva JIT-kompilering gjør med: new Thread $(...);$ 

### Hva med å lage nye tråder hver gang (A og C) eller bare en gang (B)

- <sup>n</sup> Lager et program som lager 8 tråder og kjører de 20 ganger med JIT-kompilering?
- **Trådene gjør intet (øker en variabel med 1 for ikke å bli** optimalisert bort)

D:\INF2440Para\ThreadTest>java ThreadTest Starting 8 threadsLooping 20 times. Time in us per Thread: Loop #1 : 220.194375 us Loop #2 : 129.585625 us Loop #3 : 134.3975 us Loop #4 : 169.0915 us Loop #5 : 179.485375 us Loop #6 : 184.970875 us Loop #7 : 890.0645 us Loop #8 : 133.338875 us Loop #9 : 502.3665 us Loop #10 : 354.73625 us Loop #11 : 180.977 us Loop #12 : 178.715375 us Loop #13 : 759.853375 us Loop #14 : 149.891875 us Loop #15 : 561.50525 us Loop #16 : 178.23425 us Loop #17 : 181.07325 us Loop #18 : 173.229875 us Loop #19 : 187.954375 us Loop #20 : 161.488625 us Average time: 280 us per Thread

Konklusjon: Å starte en tråd og vente på at den avslutter join() blir JIT-kompilert

– med f.eks: 1 tråd generert 600 ganger kan vi få speedup på 80 (inkluderer da JITkompilering),

-men speedup på 8 tråder hver gang 60 ganger får vi speedup på ca. 4.

- new Thread(..) start og avslutning (join) kan per tråd ta mindre enn 50 us (100 tråder 800 ganger) med speedup 4.8.

```
47
class ThreadTestB {
static int s;
  public static void main(String[] args) {
     int numberofthreads = 100, numberofloops = 800;
     double min = 2000000000, max =0, speedup, timeused;
     long timestart, timeend, timeavg = 0;
     System.out.println("Starting " + numberofthreads + " threads" +
                 "Looping " + numberofloops + " times");
     for (int i = 0; i < numberofloops; i++) {
        timestart = System.nanoTime();
        Thread[] t = new Thread[numberofthreads];for (int j = 0; j < numberofthreads; j++)
          (t[i] = new Thread(new ExtThread());start();try {for (int k = 0;k< numberofthreads;k+1) t[k].join();
        }catch (Exception e) return;}
        timeend = System.nanoTime();
        timeused = ((timeend - timestart)/(1000.0*numberofthreads));
        if (min > timeused) min = timeused;
        if (max \lt timeused) max = timeused;
        timeavg += timeused ;
        System.out.println("Loop #" + (i+1) + ":
          " + ((timeend - timestart)/(1000.0*numberofthreads) )+ " us");
     }
     timeavg = (timeavg / numberofloops);
     System.out.println("\nAverage time: " + timeavg + " us, max:"+max+
                       ", min:"+min+", speedup:"+ (max/min));
  } }
                                                                      class ExThread implements Runnable
                                                                      \{public void run() {
                                                                             try {
                                                                                  ThreadTestB.s++;
                                                                            }catch (Exception e) {return;}
                                                                      }}
```
### IIb) Nødvendige endringer/tillegg til algoritmen

- Hva er mest typisk med parallelle algoritmer?
- Svar For små verdier av n er de virkelig langsomme!

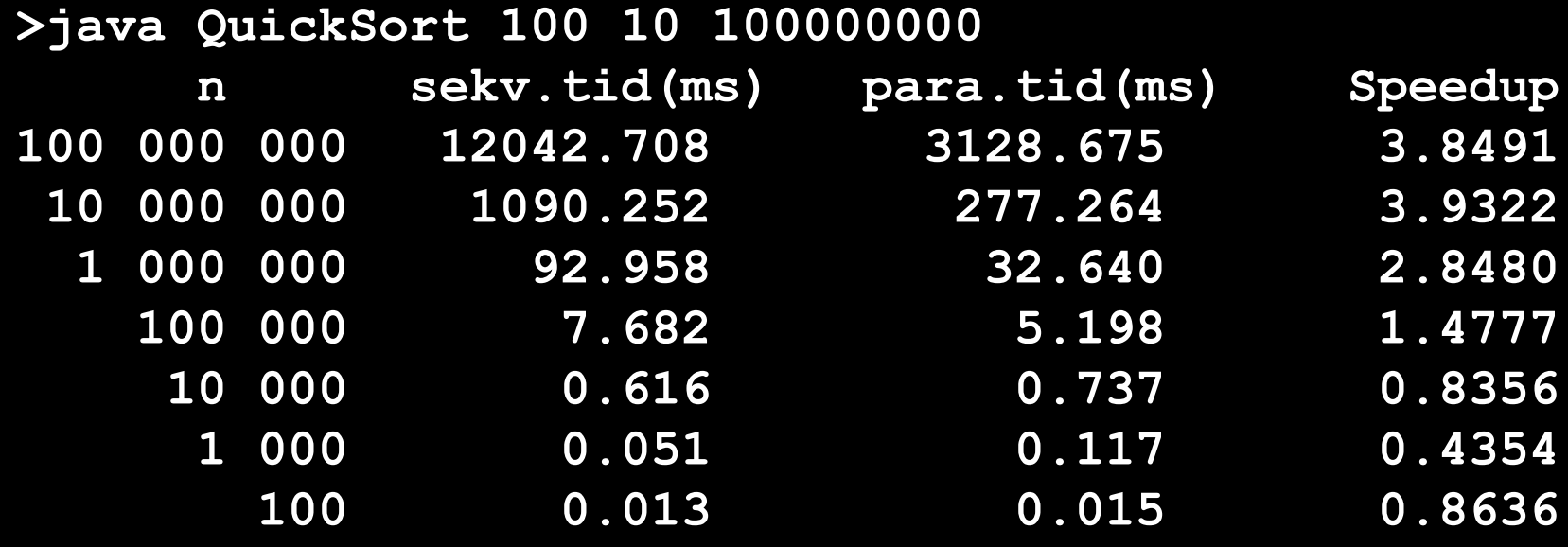

- <sup>n</sup> Løsning: Vi må bruke **den sekvensielle** versjonen av algoritmen under en viss grense – eks: n < 50 000.
- **For sortering har vi også en algoritme: Innstikksortering,** som er klart raskere enn alle andre sorteringer; n <50

### Skisse 1 av paraQuick - algoritmen

```
static void quicksort( int [] a) {
    if ( n < INSERT_LIMIT) innstikkSortering (a);
    else if( n < PARA_LIMIT) sekvensiellQuicksort(a)
    else {
```
<gjør parallell quickSort>

```
}
} // end quicksort
```
### Vi låner ett triks til fra Arrays.sort() – spesielle fordelinger av tallene vi skal sortere

- **n Arrays sort var tidligere en grei, litt langsom** implementasjon av Quicksort – si 200 LOC (Lines Of Code)
- $\blacksquare$  I alle fall fom. Java 1.6 er den på ca. 1200 LOC
- De har lagt inn en del spesiell kode for å dekke spesielle fordelinger
- **Noen fordelinger er meget enkle(re) å sortere:** 
	- Anta at a[] er sortert stigende  $(a[i] \le a[i+1] \forall i < n-2)$
	- Anta at a[] er synkende sortert (a[i]  $\ge$  a[i+1]  $\forall$  i < n-2)
	- Det er mange like verdier blant de n tallene.
	- <sup>n</sup> (andre fordelinger kan være spesielt vanskelige særlig for Radix-sortering)
- **No Solen and Solen Steps is ally sent in Solen Steps is a Visse, den Universely 3 Amage Steps is equal to Steps Amage, den Industry Steps In Steps Industry Contribution Industry Contribution Industry Contribution Industry** tredje har vi allerede løst (mer om noen foiler)

Hvordan sjekke om forlengs og baklengs sortert ? -og hva gjør vi da ?

```
static void quicksort(int [] a) {
    if (! sortert (a) )
    else if (! baklengsSortet(a) ) {
    else if ( n < INSERT_LIMIT) innstikkSortering (a); // 16-50
    else if( n < PARA_LIMIT) sekvensiellQuicksort(a); // 50 000
    else {
```
<gjør parallell quickSort>

} } // end quicksort

### sortert() og baklengsSortert ()

```
boolean sortert (int \lceil a) {
   int t = a[0], neste;
   for( int i = 1; i < a.length; i++) {
     neste = a[i];if (t > neste) return false;
     else t = neste;
   }
   return true; 
}// end sortert
```

```
// IKKE denne – hvorfor denne som 
// brukes av Arrays.sort ?
boolean sortert (int \lceil] a) {
   for( int i = 1; i < a.length; i++) {
      if (a[i-1] > a[i]) return false;
    }<br>}
   return true; 
}// end langsommere sortert
```

```
boolean baklengsSortert(int [] a) {
   int t = a[0], neste, i;
   for( i = 1; i < a. length; i++) {
     neste = a[i];if (t < neste ) break;
     else t=neste;
   }
   if ( i < a.length) return false;
  // reverse all elements in a[]
   int temp, slutt = a.length-1,
      stopp = a.length/2;;
   for( i = 0; i < stopp; i + +) {
         temp = a[i];a[i] = a[slutt];
         a[slutt--] = temp;}
    return true;
} // end baklengsSortert
```
### Vi går gjennom arrayen a[] to ekstra ganger ?

NEI: Fail-fast  $-$  dvs hvis arrayene ikke er forlengs eller baklengs sortert feiler disse testene etter 2-4 tester.

### Hvordan sikre oss mot mange like elementer med dual pivot (to pivot-indekser)?

```
void quicksortSek(int[] a, int left, int right) {
   if (right-left < LIMIT) insertSort (a,left,right); 
   else { int piv = partition (a, left, right); // del i to
           int piv2 = piv-1, pivotVal = a[piv];
           while (piv2 > left && a[piv2] == pivotVal) {
                          piv2--; // skip like elementer i midten
             }
```

```
if ( piv2-left >0) quicksortSek(a, left, piv2);
 if ( right-piv >1) quicksortSek(a, piv + 1, right);
}
```

```
} // end quicksort
```

```
} // end partition // Hvorfor ikke denne – kortere kode ??
void quicksortSek2(int[] a, int left, int right) {
   if (right-left < LIMIT) insertSort (a,left,right); 
   else \{ int piv = partition (a, left, right); // del i to
```

```
if ( pi-left >1) quicksortSek(a, left, pi/2);
if ( right-piv >1) quicksortSek(a, piv + 1, right);
```

```
} 
} // end quicksort
```

```
// del opp a[] i to: smaa og storre
int partition (int [] a, int left, int right) {
   int pivVal = a[(left + right) / 2];
   int index = left;// plasser pivot-element helt til høyre
   swap(a, (left + right) / 2, right);
```

```
for (int i = left; i < right; i+) {
    if (a<sup>[i]</sup> \leq = pivVal) {
                swap(a, i, index);
                index++;
    }
} // end for
swap(a, index, right); // sett pivot tilbake
return index;
```
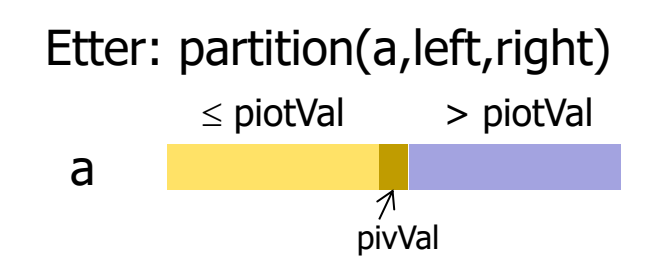

### Hvis det er mange like elementer – f.eks alle like

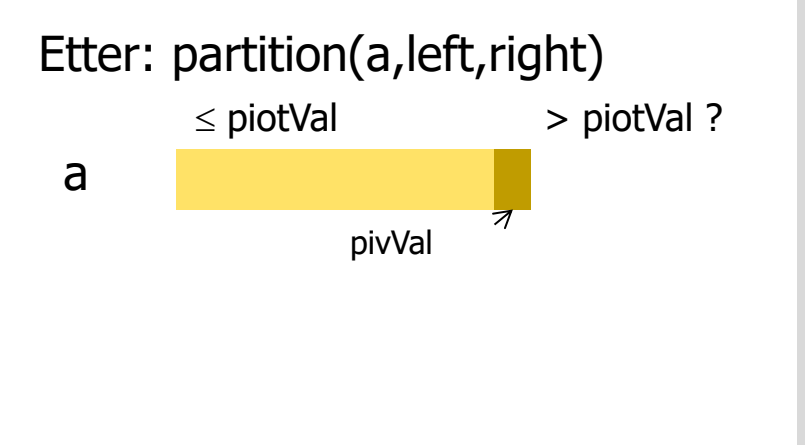

```
// Hvorfor ikke denne – kortere kode ??
void quicksortSek2(int[] a, int left, int right) {
   if (right-left < LIMIT) insertSort (a,left,right); 
   else { int piv = partition (a, left, right); // del i to
```

```
if ( pi-left >1) quicksortSek(a, left, pi/2);
   if ( right-piv >1) quicksortSek(a, piv + 1, right);
  } 
} // end quicksort
```
Anta at det er n like elementer i a[], da vil quicksortSek2 hver gang :

- bare skille ut ett element på høyre side
- vestre side ville være n-1 lang

Hvis  $n = 1$  mill, ville venstresiden av treet være 1. mill dypt – vi får Stack overflow og en meget langsom algoritme

Derimot quicksortSek med while-løkke og piv2, vil bare få ett kall og bli ferdig meget raskt :

```
int piv2 = piv-1, pivotVal = a[piv];
while (piv2 > left && a[piv2] == pivotVal) {
         piv2--; // skip like elementer i midten
 }
```
### Hva betyr fordelinga, Forsøk1 : Sekv. og para **med** while-løkke og piv2

// Forsøk 1: fyll a[] med 0,1,2,…,9, 0,1 både sekvensielt og parallelt for (int i =0; i<n; i++)  $a[i] = i\%10$ ;

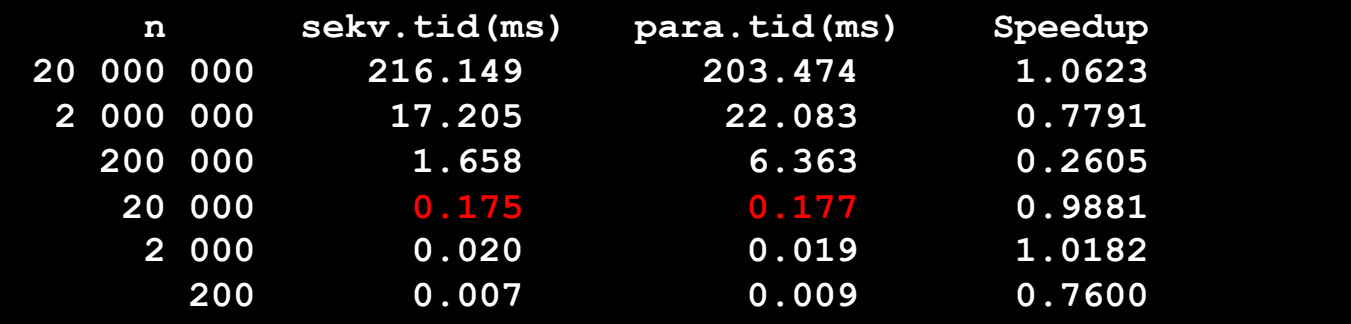

Forsøk2 : Sekv. og para **uten** while-løkke og piv2

// fyll a[] med 0,1,2,…,9, 0,1 både sekvensiell og para for (int i =0; i<n; i++)  $a[i] = i\%10$ ; // Største n =20 000 det virket for:

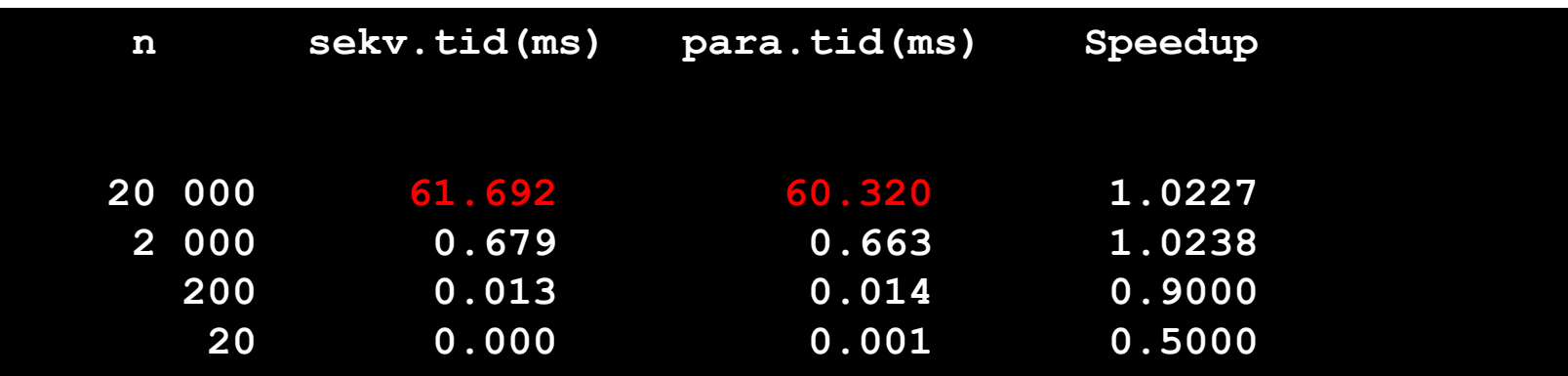

56

#### Forsøk 3: n= 200 000, Random for sekvensiell, 0,1,2..,9 for parallell – begge **uten** while-løkke og piv2. Memory like før :

java.lang.OutOfMemoryError: unable to create new native thread

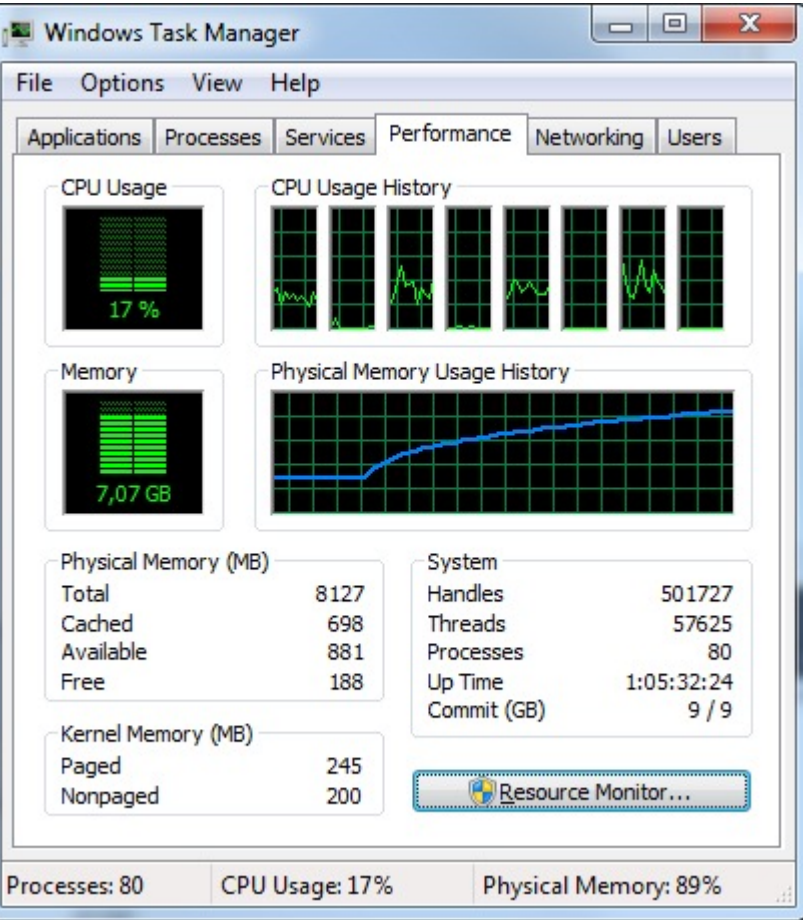

Forsøk 3: java.lang.OutOfMemoryError: unable to create new native thread

n sekv.tid(ms) para.tid(ms) Speedup Java HotSpot(TM) 64-Bit Server VM warning: Attempt to allocate stack guard pages failed. Exception in thread "Thread-117551" java.lang.OutOfMemoryError: unable to create new native thread at java.lang.Thread.start0(Native Method) at java.lang.Thread.start(Unknown Source) at QuickSort.RekPara(QuickSort.java:212) at QuickSort\$Para.run(QuickSort.java:234) at java.lang.Thread.run(Unknown Source) Exception in thread "Thread-117557" java.lang.OutOfMemoryError: unable to create new native thread at java.lang.Thread.start0(Native Method) at java.lang.Thread.start(Unknown Source) at QuickSort.RekPara(QuickSort.java:209) at QuickSort\$Para.run(QuickSort.java:234) at java.lang.Thread.run(Unknown Source) Exception in thread "Thread-117547" java.lang.OutOfMemoryError: unable to create new native thread at java.lang.Thread.start0(Native Method) at java.lang.Thread.start(Unknown Source) at QuickSort.RekPara(QuickSort.java:209) at QuickSort\$Para.run(QuickSort.java:234) at java.lang.Thread.run(Unknown Source)

#### Forsøk4 : n= 200 000; 0,1,2..,9 for både parallell og sekvensiell: Begge uten while-løkke og piv2 : Stack overflow

at QuickSort.quicksortSek(QuickSort.java:153) at QuickSort.quicksortSek(QuickSort.java:153) Teste maskiner med program-vare fra **CPUz** 

> Går CPU-er raskere i 2021 enn i 2005.

**Svar: Grovt sett nei ,**

men mer parallelle instruksjoner (SSE 1-4,..)**.**

Min nåværende PC ( Azus ZenBook) AMD Ryzen 5 3500U har 4 kjerner/8 tråder og har en hastighet (variabelt $\approx$  2,63 -3, xx GHz med 8 Gb DDR4 RAM)

#### Fra 'latency.exe':

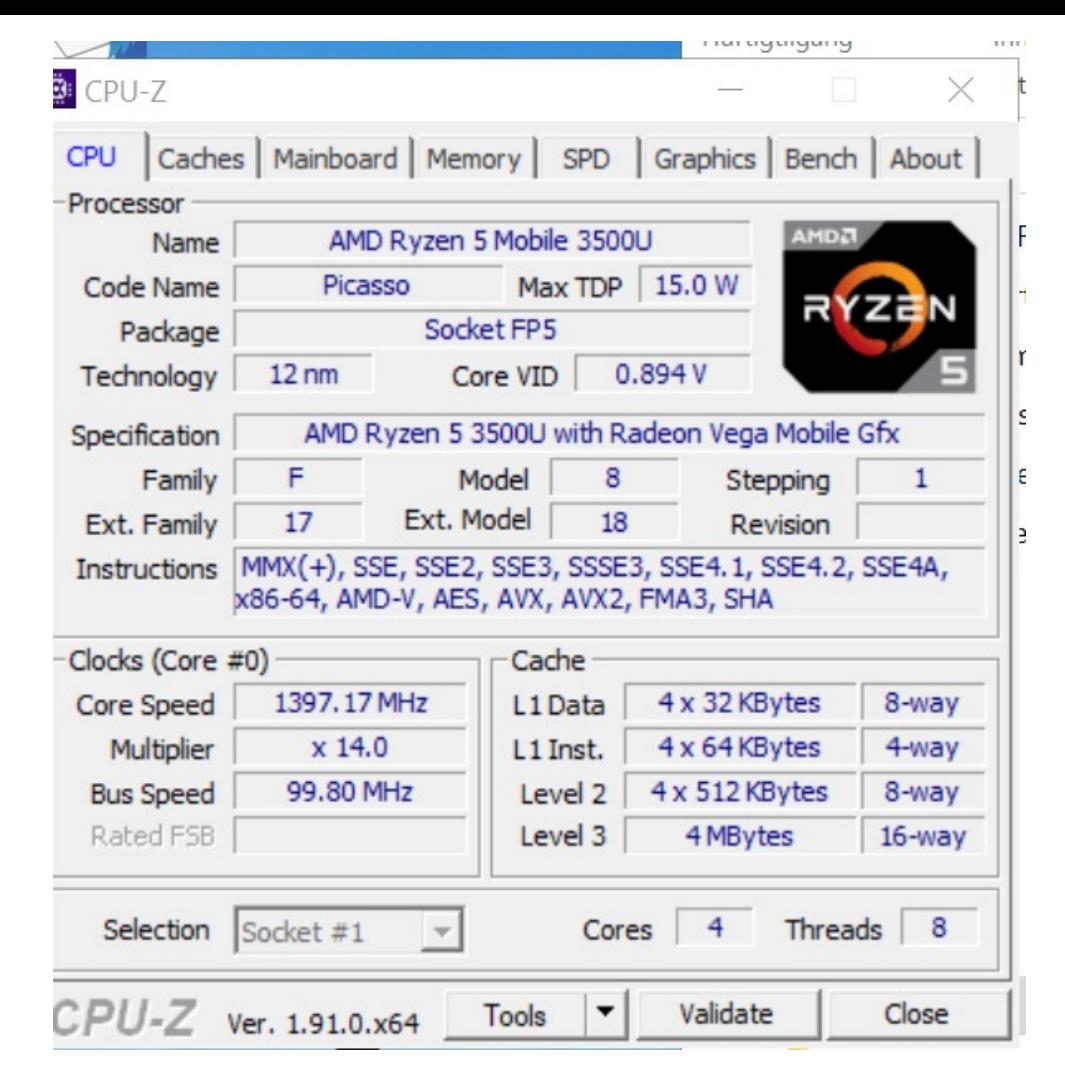

3 cache levels detected -2021 + raskere cach Level 1  $size = 4x32Kb$  latency = 2 cycles Level 2 size =  $4x512Kb$  latency = 7 cycles Level 3 size =  $2x2048Kb$  latency = 15 cycles Memory:  $size = 8$  Gb Latency  $= 200$  cycles

## Hva så vi på i Uke14

- I) Om vindus- (GUI) programmering i Java
	- Tråder ! Uten at vi vet om det !
- II) Parallellisering av Oblig 5 den konvekse innhyllinga til n punkter ved først å se på full parallell Quicksort. Mer neste forelesning
- III) Hvordan pakke inn en parallell algoritme slik at andre kan bruke den.
	- Kan du gi din Oblig4 til en venn eller en ny jobb som ikke har peiling på parallellitet og si at her er en metode som sorterer 3-10x fortere enn Arrays.sort() ?
	- n Nødvendige endringer til algoritmene, effektivitet !
	- **Fordelinger av tall vi skal sortere.**
	- <sup>n</sup> Fornuftig avslutning av programmet ditt (hva med trådene)
	- **Brukervennlig innpakking !**
	- Dokumentasjon ?